## **Ringsense: EAS Open Source Usage (April 19th 2023, checkmarx automation result)**

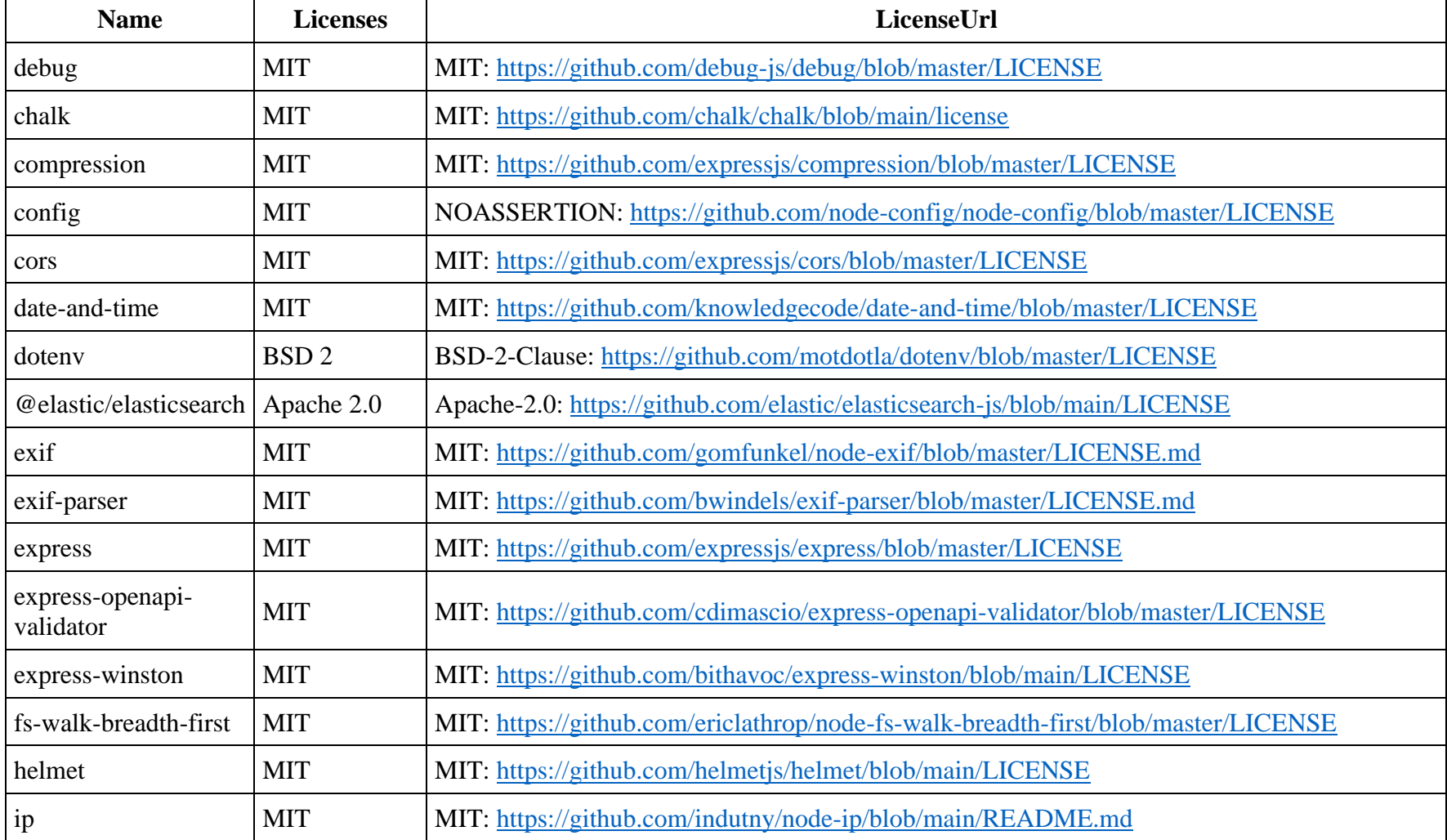

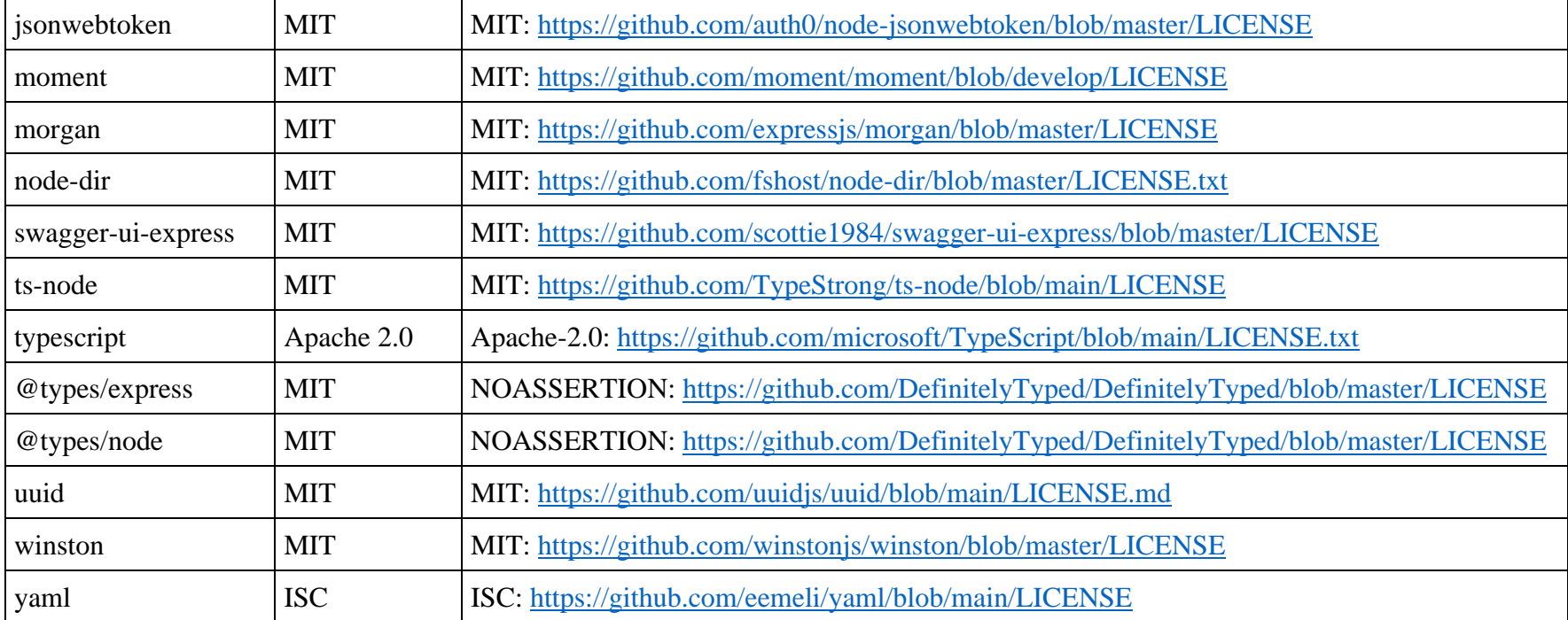